# **Tm2 Practice Management Solutions**

Thank you entirely much for downloading **Tm2 Practice Management Solutions**.Maybe you have knowledge that, people have look numerous period for their favorite books in the same way as this Tm2 Practice Management Solutions, but end up in harmful downloads.

Rather than enjoying a fine book similar to a mug of coffee in the afternoon, instead they juggled in imitation of some harmful virus inside their computer. **Tm2 Practice Management Solutions** is simple in our digital library an online admission to it is set as public correspondingly you can download it instantly. Our digital library saves in merged countries, allowing you to acquire the most less latency era to download any of our books in imitation of this one. Merely said, the Tm2 Practice Management Solutions is universally compatible when any devices to read.

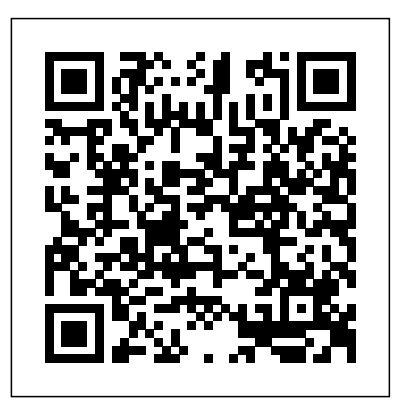

## 2016 ESCAPE Owner's Manual

The information contained in this publication was correct at the time of going to print. In the interest of continuous development, we reserve the right to change specifications, design or equipment at any time

The impact of supply chain management practices on ...

Pronto with TM2 is the leading practice and patient management system that can help to improve the business efficiency of your practice, saving you time and money

*HP PCs - Using HP SoftPaq Download Manager | HP® Customer ...*

1 marine corps base camp lejeune . and . marine corps air station, new river . 2017 . telephone directory . do not discuss classified information on nonsecure telephones.

### **The Pronto Network by TM2**

INFL2020 : LES INFLUENCES RECIPROQUES ENTRE IMPOT ET RESPONSABILITE. NANTES, France. 6-31 janv. 2020. Sciences de l'Homme et Socié té > Fiche dé taillée *SciencesConf.org*

Note to readers of the NCO User Guide in HTML format: The NCO User Guide in PDF format (also on SourceForge) contains the complete NCO documentation. This HTML documentation is equivalent except it refers you to the printed (i.e., DVI, PostScript, and PDF) documentation for description of complex mathematical expressions.

Pour tout conseil juridique, toute recherche ou toute interpré tation de la loi, priè re de consulter un avocat ou un parajuriste.

Effective supply chain management (SCM) has become a potentially valuable way of securing competitive advantage and improving organizational performance since competition is no longer between organizations, but among supply chains.

*Tm2 Practice Management Solutions*

The information contained in this publication was correct at the time of going to print. In the interest of continuous development, we reserve the right to change specifications, design or equipment at any time *TM2 Practice Management Software, Clinic Software ...*

The 64 bit version of Theatre Manager for Mac and Windows has been released.Theatre Manager contains notifications to help guide you in the migration process and an eblast was sent to all users who receive Three Thought Thursday notices.. Existing 64 bit operating system

# **HP PCs - Troubleshooting sleep and hibernate issues ...**

raft-medium-directories-lowercase.txt in wfuzz located at /wordlist/fuzzdb/Discovery/PredictableRes

raft-medium-directories-lowercase.txt in wfuzz | source ...

Software vendors' contact details and online claiming functions are integrated into each vendor's

#### software. *2017*

HP SoftPaq Download Manager (SDM) is a utility which provides a quick and easy way to download software and driver updates for HP commercial notebook and desktop PCs.

*Private Practice and Clinic Management Software - TM3*

TM2, the complete Practice Management Software solution for your Allied Healthcare business. The TM2 Software is scalable to a practice of any size, from solo practitioner clinics to multisite enterprises.

# **Vendors offering Medicare online claiming - Australian ...**

Private Practice Software Built For You. TM3 is industry leading private practice management software trusted to streamline operations, enhance compliance and improve patient engagement in clinics by over 10,000 MSK professionals.

MARINE CORPS BASE CAMP LEJEUNE AND MARINE CORPS AIR ...

### **Arts Management Systems**

Sleep: Pressing the Sleep key on the keyboard or clicking Sleep from the Windows 7 Shut down menu causes the computer to go into sleep mode. Closing the display panel on a notebook can also put the notebook in sleep mode. Sleep mode saves the state of all open applications to memory, then powers down both the display panel and hard disk drive.

### **NCO 4.7.8-alpha02 User Guide**

Tm2 Practice Management Solutions